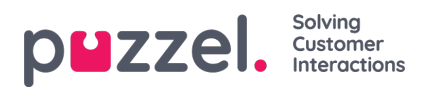

## **Slik skalerer du en prognose**

Til høyre på skjermen kan du se volumer og gjennomsnittlige behandlingstider for ukentlige eller daglige tall.

Ved å klikke på blyantikonet kan du endre alle volumene. Hvis du endrer de ukentlige tallene, endres prognosen etter dag i forhold til det opprinnelige volumet.

Hvis du endrer det daglige volumet, vil volumet ganske enkelt fordeles over modellen i grafen.

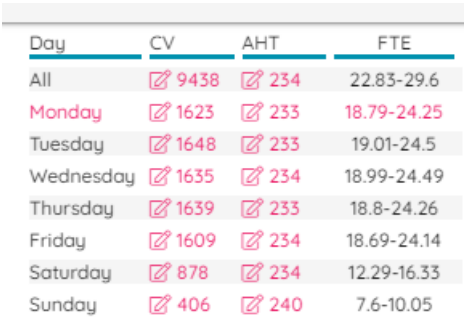